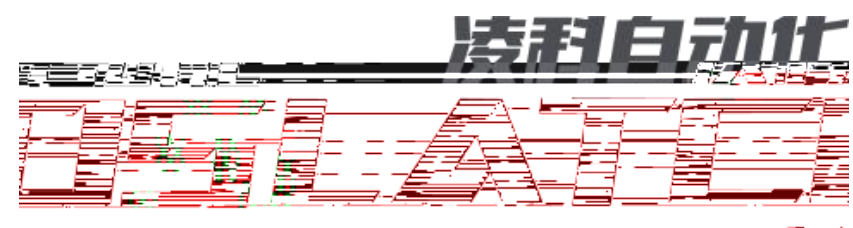

在写阳显影话:

医蛋质阴道症 法重重者 羞

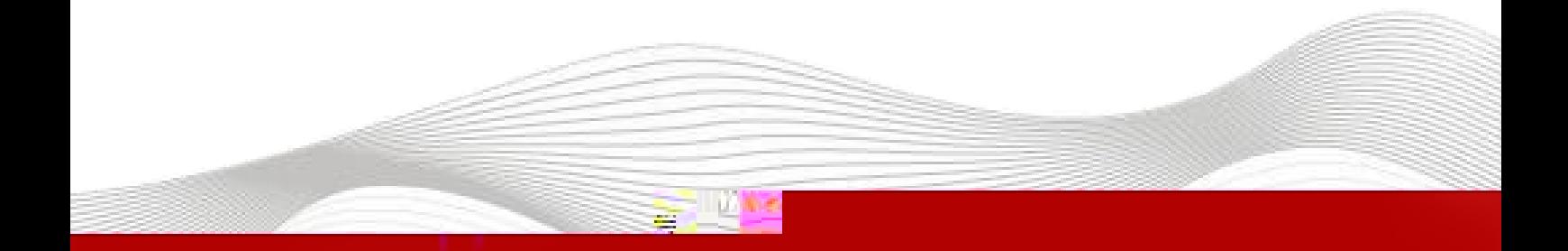

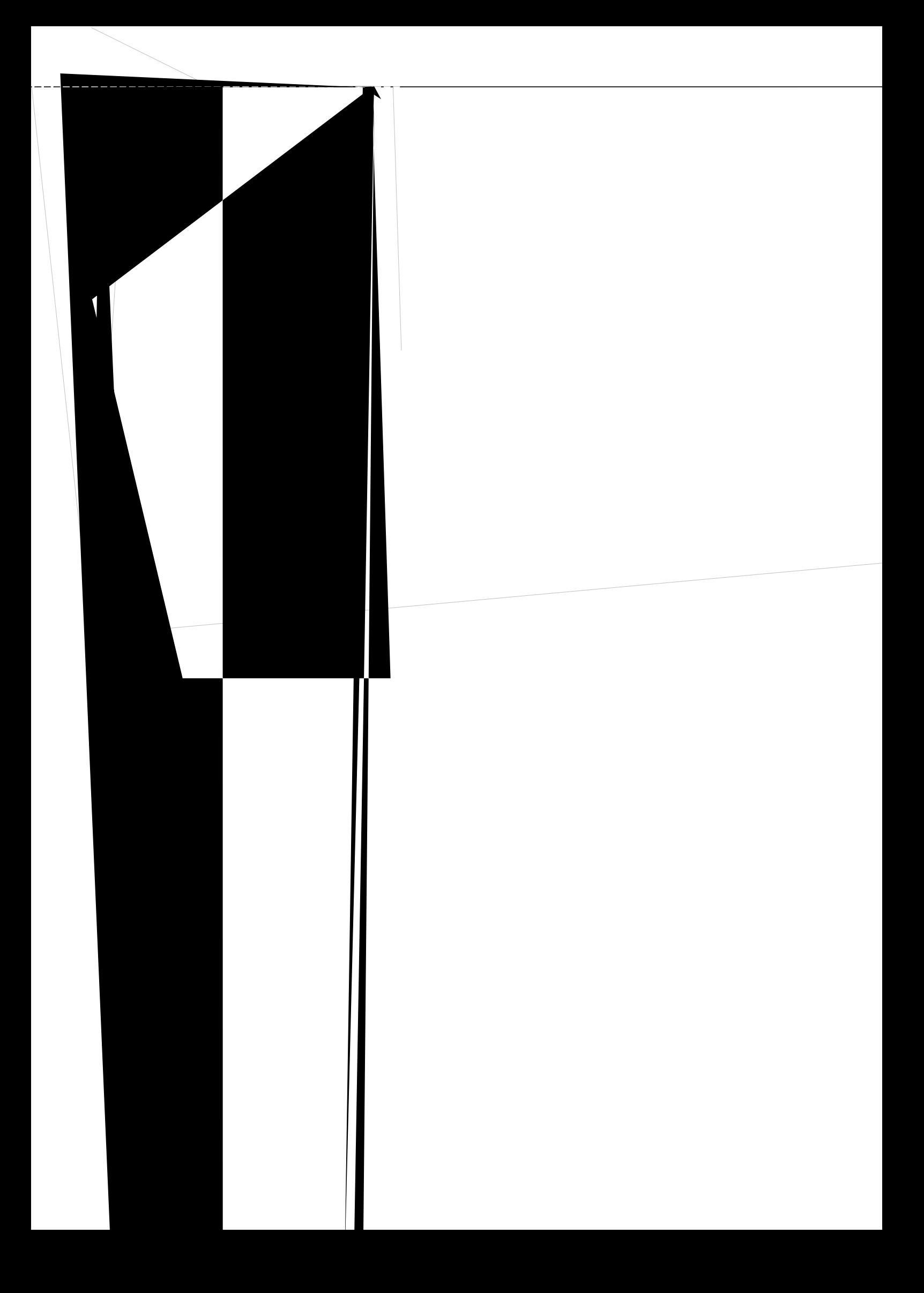

## 1 S7-200SMART STEP-7-MicroWIN-SMARTV2.4 I/O R51C1-PN(-PRO) GSD

R51C1-PN(-PRO) GSD S7-200SMART

 $\bigcirc$  Dela $\circ$ 项目 1 - STEP 7-Micro/WIN SMART  $\hfill \square$  $\overline{a}$ .<br>Ha l"maa

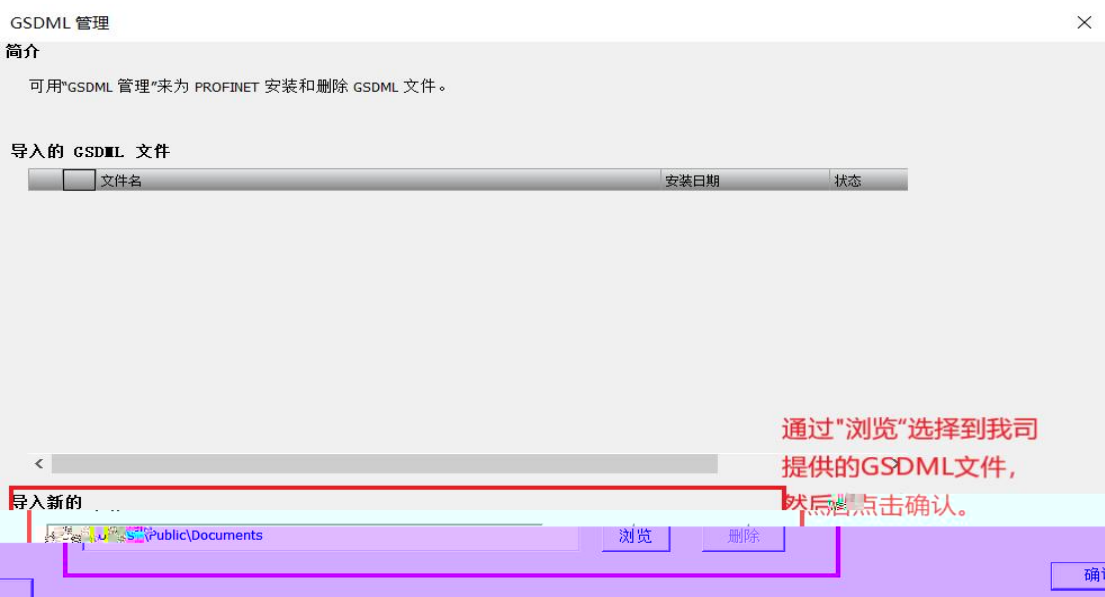

- 2 PROFINET I/O R51C1-PN(-PRO)
- (1) IP

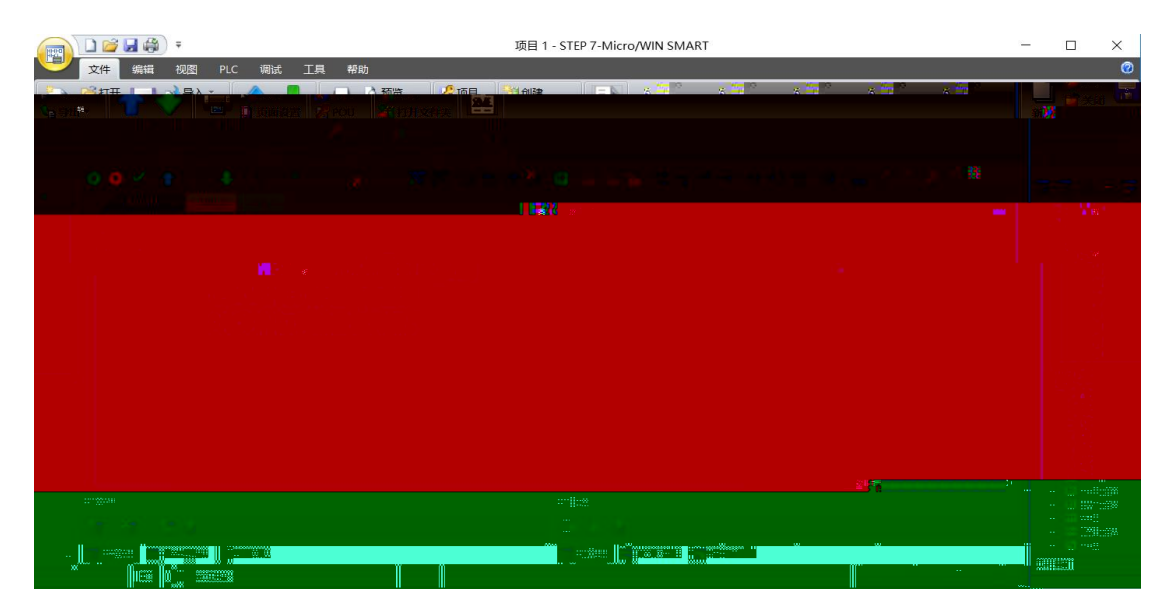

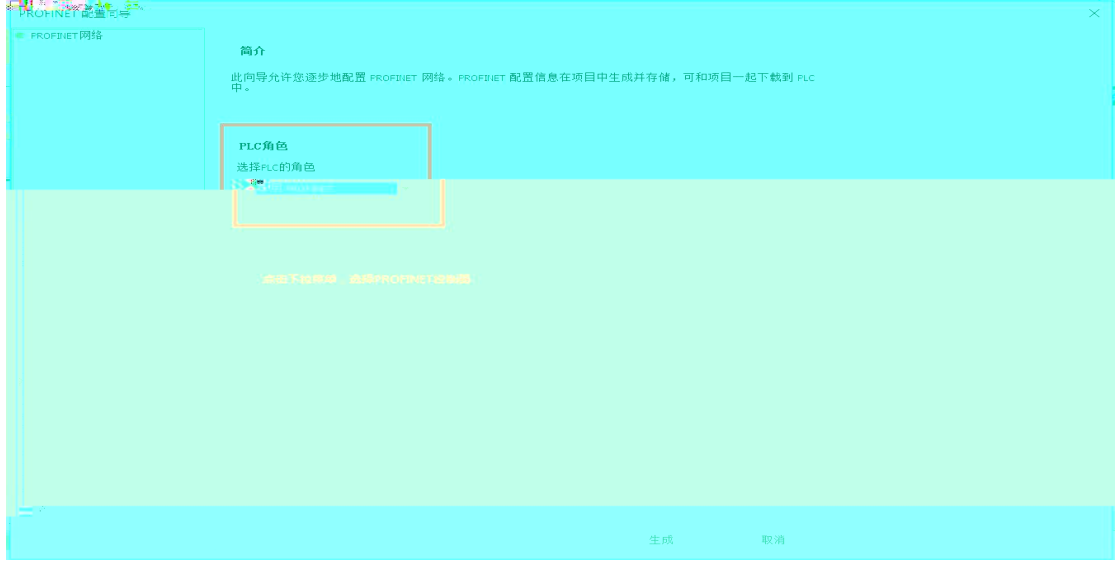

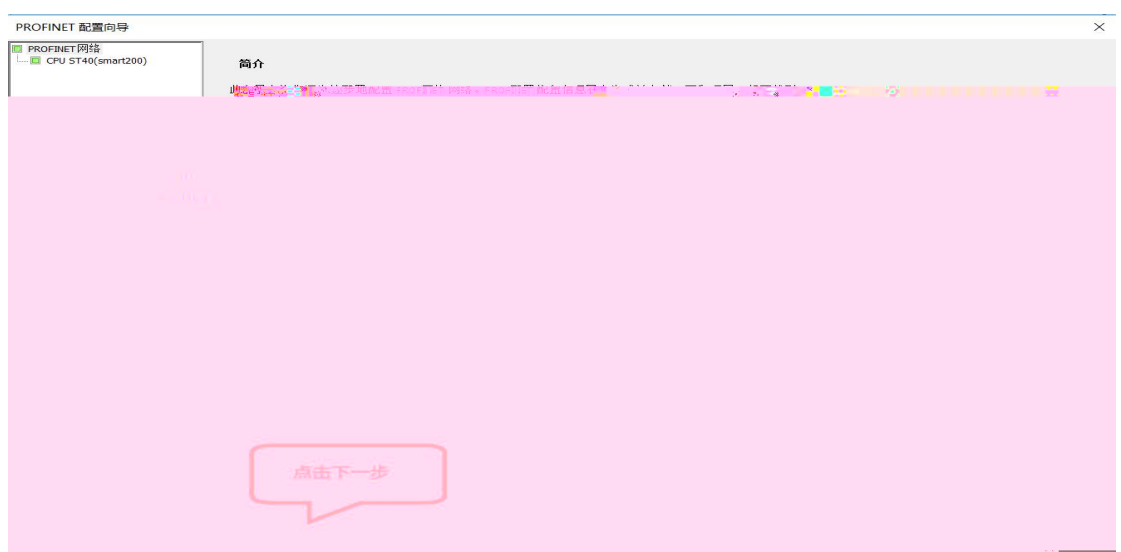

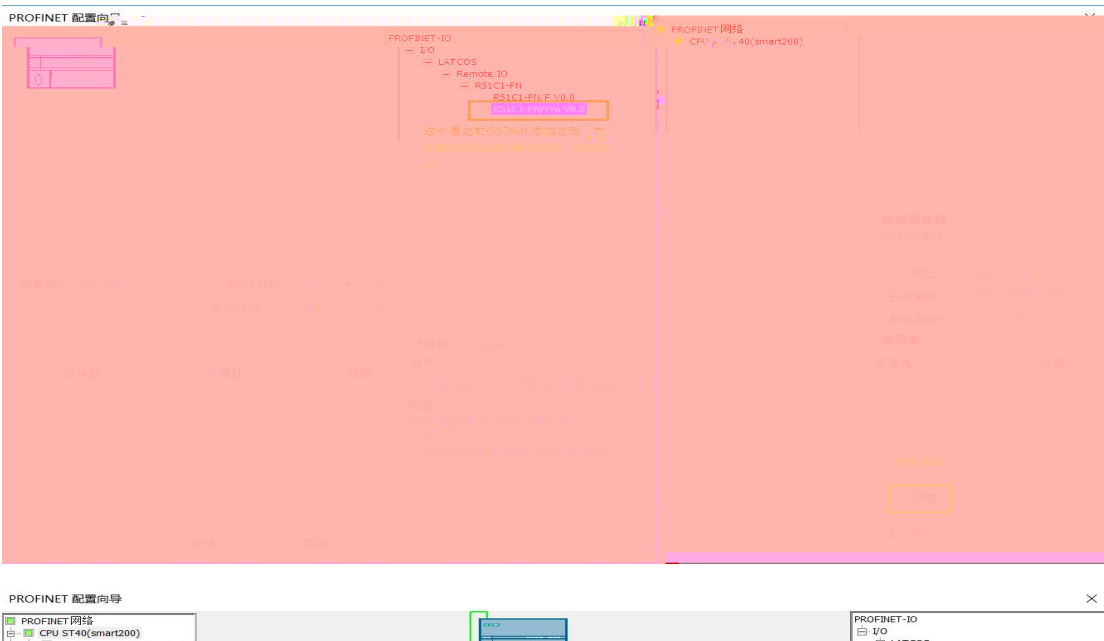

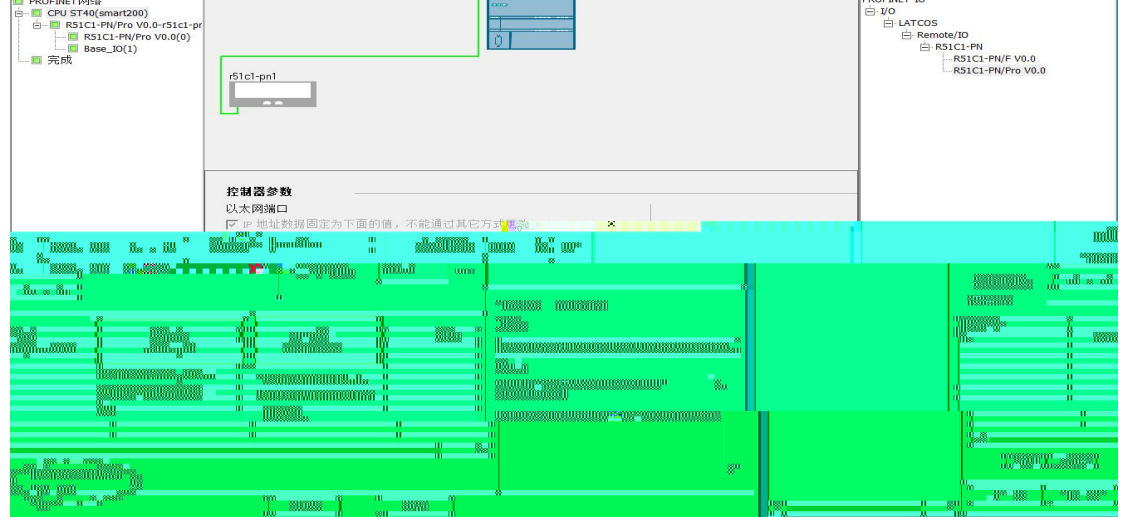

(2)

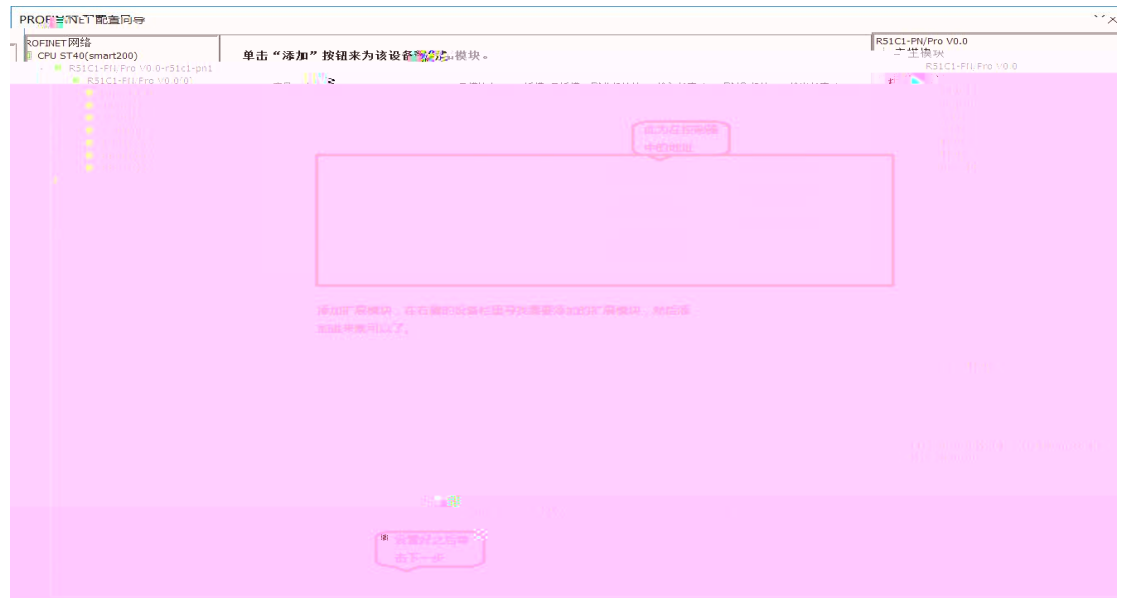

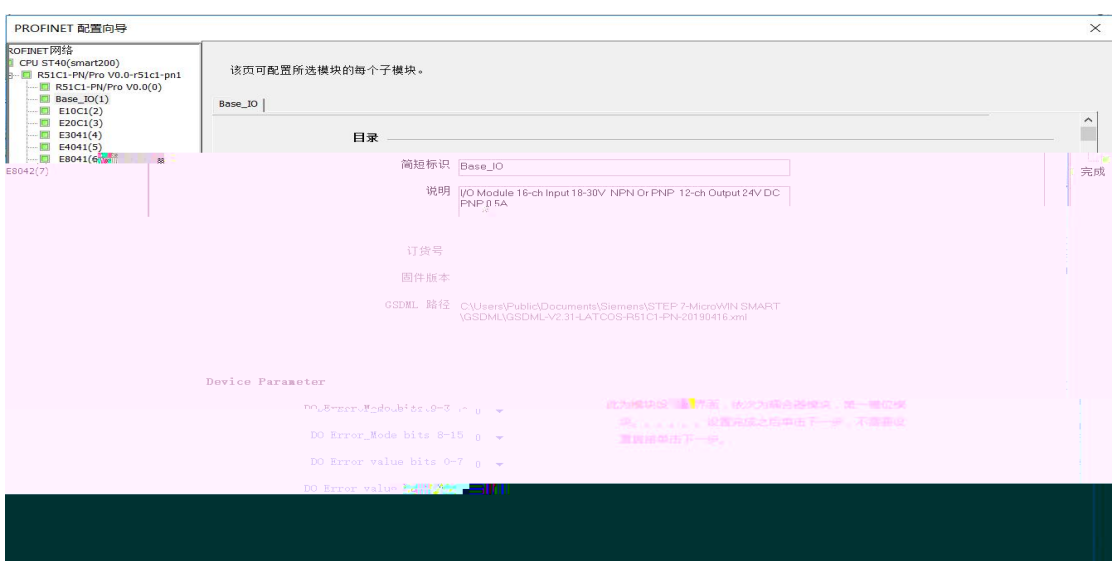

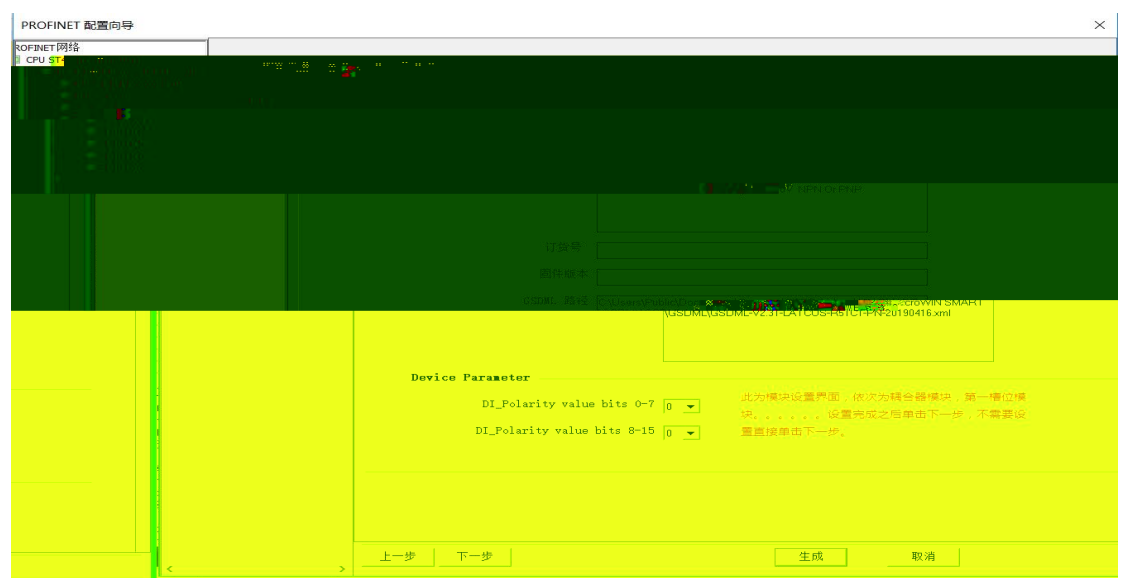

(3)

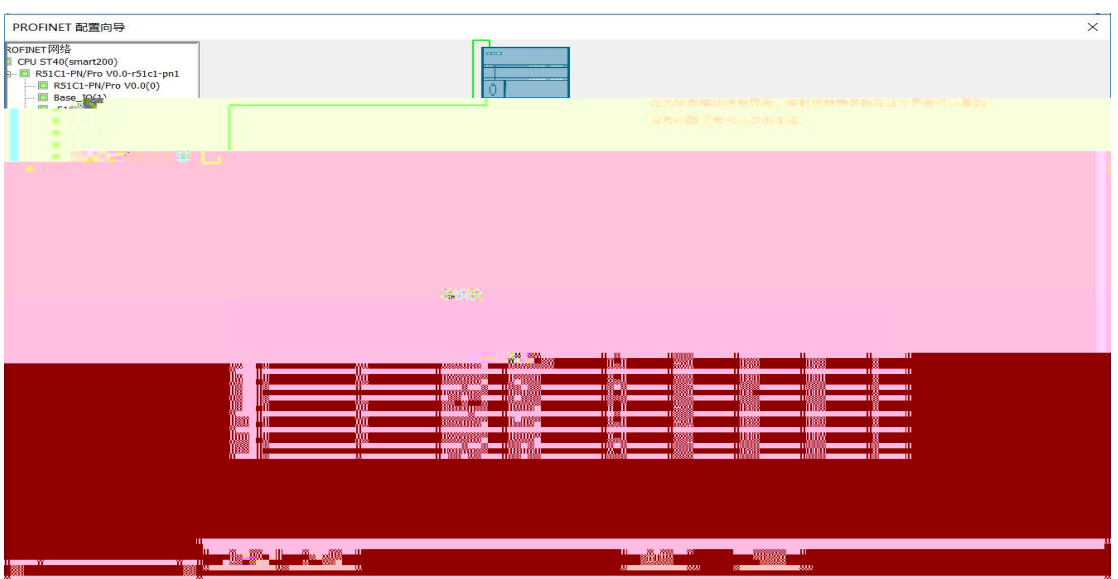

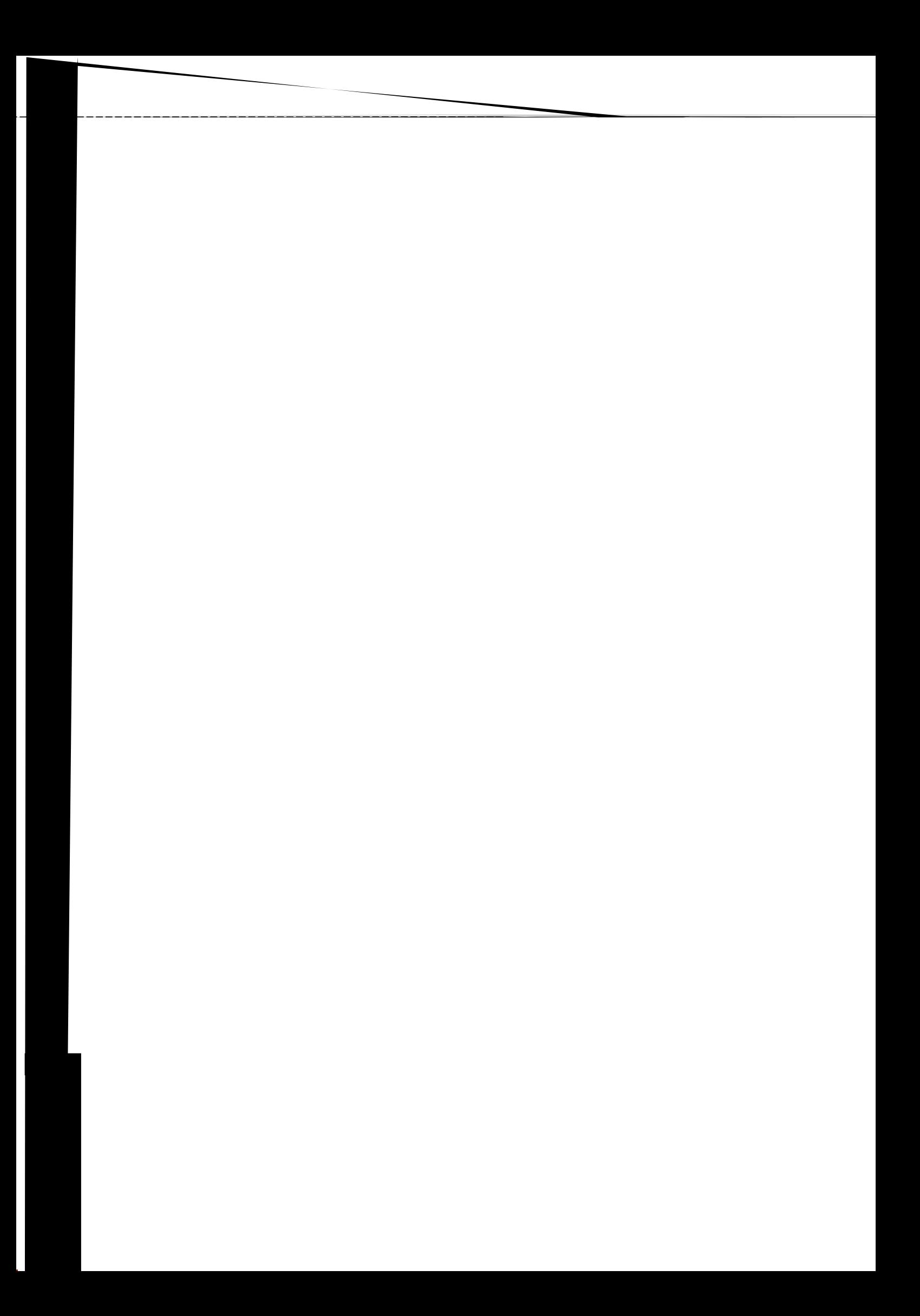

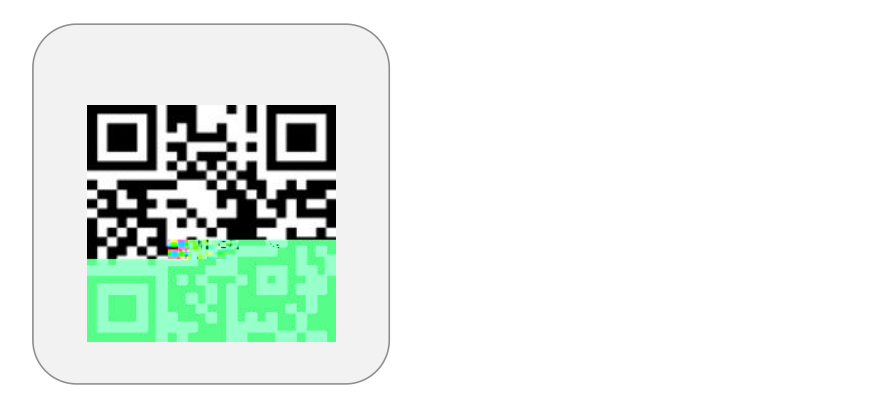

**LATELES** 

conservation of a travel exposi

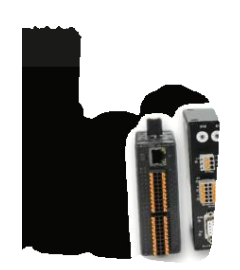

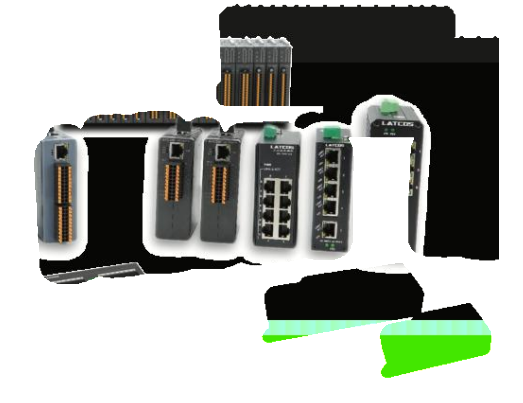

www.latcos.cn